# **Arvados - Story #8653**

# **[CWL SDK] cwl-runner can run a pipeline instance that was submitted by Workbench using a template from "cwl-runner --create-template"**

03/07/2016 04:45 PM - Brett Smith

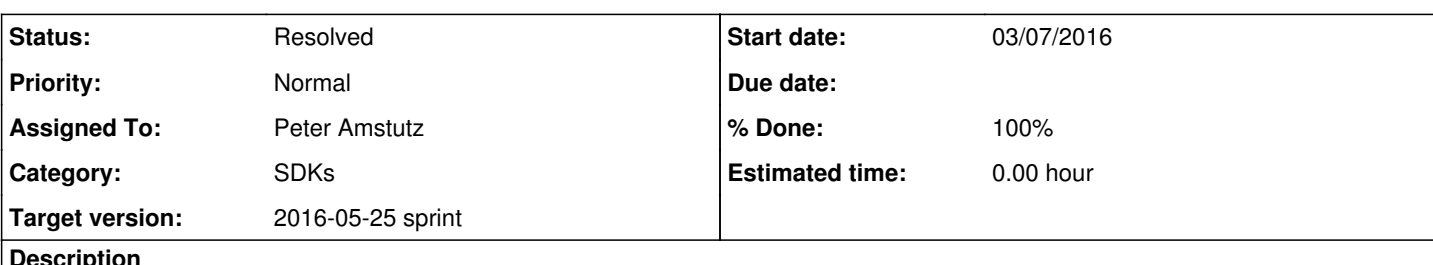

### **Description**

Add a tool to the CWL SDK called ??? that creates an Arvados pipeline template to run a CWL workflow.

It has a switch or optional position parameter to update an existing pipeline template identified by its UUID.

The tool must:

- Where static files are identified in the workflow (including as defaults), upload them to collections.
- Write a pipeline template to run the workflow with cwl-runner. Specific handling of inputs:
	- o Where static files were inputs, change those inputs to refer to the corresponding collection portable data hashes.
	- Convert CWL input "label" to template "title".
	- Convert CWL input "description" to template "description".
	- Convert CWL input "default" to template "default". In this case, set "link\_name" to give the default input a nice human-readable name.
	- When the CWL input is of a type that Workbench doesn't support (i.e., the type is not documented in the pipeline template API documentation), print a warning on stderr that the template isn't runnable through Workbench. (We'll adjust this warning in the future as we improve the Workbench input chooser.)

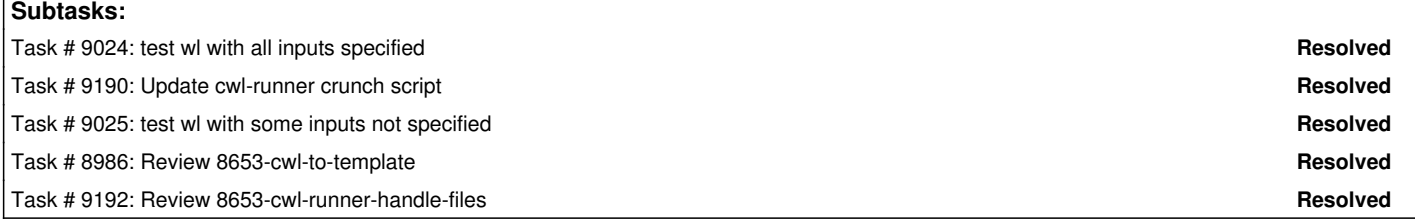

# **Associated revisions**

# **Revision 25505fc5 - 05/02/2016 08:27 PM - Tom Clegg**

Merge branch '8653-cwl-to-template'

refs #8653

# **Revision 7ea58af5 - 05/03/2016 01:23 PM - Peter Amstutz**

Update version pin for cwltool fpm packages. refs #8653

# **Revision 7a430017 - 05/19/2016 08:02 PM - Peter Amstutz**

Merge branch '8653-cwl-runner-handle-files' closes #8653

#### **Revision fedd51d0 - 05/24/2016 05:12 PM - Ward Vandewege**

Build distribution packages for the version of python-cwltool that python-arvados-cwl-runner now depends on.

refs #8653

#### **Revision d3bd05e2 - 05/24/2016 07:41 PM - Ward Vandewege**

Build distribution packages for the version of python-schema-salad that python-cwltool now depends on.

refs #8653

# **#1 - 03/08/2016 07:39 PM - Brett Smith**

- *Subject changed from [CWL] Workflow registration tool to [CWL SDK] Tool to create/update an Arvados pipeline template from a workflow*
- *Description updated*
- *Category changed from Crunch to SDKs*

# **#2 - 03/08/2016 07:40 PM - Brett Smith**

*- Target version set to Arvados Future Sprints*

# **#3 - 03/08/2016 07:43 PM - Brett Smith**

*- Story points set to 3.0*

#### **#4 - 03/16/2016 07:42 PM - Peter Amstutz**

*- Story points changed from 3.0 to 2.0*

### **#5 - 04/13/2016 07:23 PM - Brett Smith**

- *Assigned To set to Tom Clegg*
- *Target version changed from Arvados Future Sprints to 2016-04-27 sprint*

### **#6 - 04/13/2016 07:41 PM - Peter Amstutz**

The starting point for this is arvados cwl.RunnerJob.run(). This handles all the details to submit a job for running, so for this ticket you need the preparation steps (find & upload file dependencies, upload docker images) but then produce a pipeline template instead of a Job.

# **#7 - 04/18/2016 09:50 PM - Tom Clegg**

*- Status changed from New to In Progress*

### **#8 - 04/25/2016 05:23 PM - Tom Clegg**

In this story we want to encode a pipeline template's script parameters such that Workbench can display values and offer choosers, which will look something like this:

- 1. cwl-runner creates pipeline template: "input":{"dataclass":"Collection","value":"99999/foo.txt"}
- 2. Workbench creates pipeline instance: "input":{"dataclass":"Collection","value":"99999/foo.txt"}
- 3. arv-run-pipeline-instance submits job: "input":"99999/foo.txt"

...but it looks like the resulting job will fail because it expects cwl-style parameters like "input":{"class":"File","path":"99999/foo.txt"}. Should this be a separate story, or should we add it to the requirements here? It seems like it has to be resolved in order for the --create-template feature to be useful.

arvados-cwl-runner uses cwltool's "main" function, which returns an exit code (0 for success). If the arvExecutor() function returns None, that gets propagated to main's return value as a failure. If arvExecutor() returns something else, that thing is printed on stdout (JSON-formatted, with no trailing newline), which isn't quite what you'd expect from a CLI tool. The existing "arvados-cwl-runner --submit" feature seems to deal with this conundrum by returning None and exiting non-zero, but this seems to make it unscriptable. I've written "arvados-cwl-runner --create-template ..." so it returns the UUID of the new template. If my reading is correct here, we probably update the "--submit" case to do something similar (and its test cases could be updated to check exit codes).

# **#9 - 04/25/2016 09:06 PM - Tom Clegg**

8653-cwl-to-template @ [3610b23](https://dev.arvados.org/projects/arvados/repository/revisions/3610b230128153194c7e04cfab47d46a90489651)

#### **#10 - 04/27/2016 01:40 PM - Peter Amstutz**

# Tom Clegg wrote:

In this story we want to encode a pipeline template's script\_parameters such that Workbench can display values and offer choosers, which will look something like this:

- 1. cwl-runner creates pipeline template: "input":{"dataclass":"Collection","value":"99999/foo.txt"}
- 2. Workbench creates pipeline instance: "input":{"dataclass":"Collection","value":"99999/foo.txt"}
- 3. arv-run-pipeline-instance submits job: "input":"99999/foo.txt"

...but it looks like the resulting job will fail because it expects cwl-style parameters like "input":{"class":"File","path":"99999/foo.txt"}. Should this be a separate story, or should we add it to the requirements here? It seems like it has to be resolved in order for the --create-template feature to be useful.

When we discussed this previously, I think we decided to teach the cwl-runner crunch script to match string parameters that looked like keep references and turn them into CWL references (I guess we didn't write down that decision). I agree this should be part of this story.

#### For this script\_parameters input:

```
{
    "input": "99999/foo.txt" 
}
```
is translated inside cwl-runner, before being passed to main():

```
{
    "input": {
        "class": "File",
        "path": "keep:99999/foo.txt" 
    }
```
#### **#11 - 04/27/2016 02:08 PM - Peter Amstutz**

- Looking at def pipeline\_component\_spec(self):
	- The CWL field "label" corresponds to "title" (this is in the story description...)
	- Use shortname(param['id']) to get param\_id from param['id']
	- It seems a little weird to copy the CWL input parameter dict and update it, instead of just filling in a new dict
	- You should fill in defaults explicitly. I suggest calling cwltool.process.fillInDefaults(self.tool.tool["inputs"], job\_params) at the top, this will fill in the job params dict with default values for any missing values. (You will need to bump the cwltool version dependency, that function was added in 1.0.20160425140546).
	- spec['script\_parameters']['cwl:tool'] = job\_params['cwl:tool'] I think this is a tautology because job\_params = spec['script\_parameters'] ?

#### **#12 - 04/27/2016 02:27 PM - Peter Amstutz**

#### Tom Clegg wrote:

arvados-cwl-runner uses cwltool's "main" function, which returns an exit code (0 for success). If the arvExecutor() function returns None, that gets propagated to main's return value as a failure. If arvExecutor() returns something else, that thing is printed on stdout (JSON-formatted, with no trailing newline), which isn't quite what you'd expect from a CLI tool. The existing "arvados-cwl-runner --submit" feature seems to deal with this conundrum by returning None and exiting non-zero, but this seems to make it unscriptable. I've written "arvados-cwl-runner --create-template ..." so it returns the UUID of the new template. If my reading is correct here, we probably update the "--submit" case to do something similar (and its test cases could be updated to check exit codes).

I agree, returning the UUID string is what it should do. I just tweaked cwltool so that if the return value is a string it writes it directly (no json encoding), so you'll need to bump the cwltool version pin in setup.py to 1.0.20160427142240. Also agree that --submit should do the same thing.

#### **#13 - 04/27/2016 06:59 PM - Tom Clegg**

#### Peter Amstutz wrote:

The CWL field "label" corresponds to "title" (this is in the story description...)

Done. (I was using an example from the cwl docs which had no labels but lots of "first line works as a title" descriptions.)

Use shortname(param['id']) to get param\_id from param['id']

Done. I figured there must be a function for that, but somehow I didn't find it. Thanks.

It seems a little weird to copy the CWL input parameter dict and update it, instead of just filling in a new dict

This way leaves alone whatever entries we don't know how to translate. "Leave alone" and "remove" strategies both seem defensible, though. Do you think we should switch to "remove"?

• You should fill in defaults explicitly. I suggest calling cwltool.process.fillInDefaults(self.tool.tool["inputs"], job\_params) at the top, this will fill in the job\_params dict with default values for any missing values. (You will need to bump the cwltool version dependency, that function was added in 1.0.20160425140546).

Can't quite do that: fillInDefaults aborts as soon as it notices a required input with no value. I think we're OK anyway, though, because Workbench already knows how to use "default"...?

• spec['script\_parameters']['cwl:tool'] = job\_params['cwl:tool'] I think this is a tautology because job\_params = spec['script\_parameters'] ?

# Not quite...

```
        job_params = spec['script_parameters']
```
spec['script\_parameters'] = {}

### Added comment to help reduce future head-scratching:

```
        # Most of the component spec is exactly the same as the job
        # spec (script, script_version, etc.).
        # spec['script_parameters'] isn't right, though. A component
        # spec's script_parameters hash is a translation of
        # self.tool.tool['inputs'] with defaults/overrides taken from
        # the job order. So we move the job parameters out of the way
        # and build a new spec['script_parameters'].
```
 $\rightarrow$  [5dc0047](https://dev.arvados.org/projects/arvados/repository/revisions/5dc0047f55dc31042d0a91d3cefde9db46bb84b7)

#### **#14 - 04/27/2016 07:05 PM - Tom Clegg**

*- Target version changed from 2016-04-27 sprint to 2016-05-11 sprint*

#### **#15 - 04/27/2016 07:50 PM - Tom Clegg**

*- Story points changed from 2.0 to 1.0*

#### **#16 - 05/02/2016 07:24 PM - Peter Amstutz**

```
$ arvados-cwl-runner --create-template 1st.cwl 
/home/peter/work/scripts/venv/bin/arvados-cwl-runner 1.0.20160427185811, arvados-python-client 0.1.20160412193
510, cwltool 1.0.20160427142240
usage: 1st.cwl [-h] --message MESSAGE [job_order]
1st.cwl: error: argument --message is required
```

```
$ arvados-cwl-runner --create-template 1st.cwl empty.yml 
/home/peter/work/scripts/venv/bin/arvados-cwl-runner 1.0.20160427185811, arvados-python-client 0.1.20160412193
510, cwltool 1.0.20160427142240
2016-05-02 15:21:19 arvados.arv-run[16359] INFO: Upload local files: "1st.cwl" 
2016-05-02 15:21:19 arvados.arv-run[16359] INFO: Uploaded to 3d0ga-4zz18-hyszdi9bwv9qz6t
2016-05-02 15:21:19 arvados.cwl-runner[16359] INFO: Created template 3d0ga-p5p6p-i9g2dkic7do661g
3d0ga-p5p6p-i9g2dkic7do661g
```
The argument parsing in arvados-cwl-runner is inheriting from cwltool, and in this case it's doing the wrong thing. It shouldn't block the branch but I'm noting it because it does need to be tweaked. Also arvados-cwl-runner is inheriting a bunch of other command line options from cwltool that are not meaningful, which also should be cleaned up.

#### **#17 - 05/02/2016 08:03 PM - Peter Amstutz**

8653-cwl-to-template LGTM @ [5dc0047](https://dev.arvados.org/projects/arvados/repository/revisions/5dc0047f55dc31042d0a91d3cefde9db46bb84b7)

crunch\_scripts/cwl-runner still needs to be updated per note #10, can't close the ticket until that's done.

There's the (anticipated) problem that a-r-p-i creates a pipeline instance for cwl-runner, then cwl-runner goes and creates its own pipeline instance because it doesn't know about the 1st one. The pending solution is [#8876](https://dev.arvados.org/issues/8876) and updating "components" of job object.

#### **#18 - 05/11/2016 06:01 PM - Brett Smith**

*- Subject changed from [CWL SDK] Tool to create/update an Arvados pipeline template from a workflow to [CWL SDK] cwl-runner converts Keep references to CWL references*

- *Assigned To deleted (Tom Clegg)*
- *Target version changed from 2016-05-11 sprint to 2016-05-25 sprint*

*- Story points deleted (1.0)*

### **#19 - 05/11/2016 07:17 PM - Peter Amstutz**

*- Story points set to 0.5*

# **#20 - 05/11/2016 07:19 PM - Peter Amstutz**

*- Assigned To set to Peter Amstutz*

#### **#21 - 05/11/2016 07:35 PM - Tom Clegg**

*- Subject changed from [CWL SDK] cwl-runner converts Keep references to CWL references to [CWL SDK] cwl-runner can run a pipeline instance that was submitted by Workbench using a template from "cwl-runner --create-template"*

#### **#22 - 05/19/2016 02:31 AM - Peter Amstutz**

Notes on 8653-cwl-runner-handle-files:

This branch became a bit bigger than originally intended. In addition to fixing cwl-runner to correctly handle files references provided by workbench, I chose to fix a couple of issues with command line argument processing. specifically:

- arvados-cwl-runner inherited command line options from cwltool, even ones that didn't make sense and didn't work
- arvados-cwl-runner --create-template required both a CWL file and an input object to be specified, even though the purpose was to create a workbench template the enabled the user to provide inputs.

I also bumped the cwltool version pin and did some related refactoring and code cleanup in cwltool, which affected APIs used by arvados-cwl-runner.

#### **#23 - 05/19/2016 02:31 PM - Radhika Chippada**

- sdk/cwl tests are failing. 5 failures and 2 errors
- arvados\_cwl/\_init\_\_.py: arg\_parser
	- Can you please add help message to basedir
	- is there a default value for eval-timeout? If so, would be desirable to add this detail in help message for this arg
	- project-uuid: in the help message, might be helpful to clarify that if not provided, work will be saved in the user's home project
- Just curious why the latter is better in the following:
	- document\_loader,  $\ldots$  = cwltool.process.get\_schema()
	- + document\_loader = Loader({"cwl": "https://w3id.org/cwl/cwl#", "id": "@id"})

### **#24 - 05/19/2016 05:56 PM - Peter Amstutz**

Radhika Chippada wrote:

sdk/cwl tests are failing. 5 failures and 2 errors

### Fixed, thanks for noticing.

- arvados\_cwl/ \_init \_.py: arg\_parser
	- Can you please add help message to basedir
	- is there a default value for eval-timeout? If so, would be desirable to add this detail in help message for this arg
	- project-uuid: in the help message, might be helpful to clarify that if not provided, work will be saved in the user's home project

#### Done.

- Just curious why the latter is better in the following:
	- document\_loader, \_, \_ = cwltool.process.get\_schema()
	- + document\_loader = Loader({"cwl": "https://w3id.org/cwl/cwl#", "id": "@id"})

The reason I changed it is that get schema() was changed to required a document version. However on further consideration I updated it to use cwltool.load\_tool.fetch\_document() which extracts the document version, so thanks for pointing that out.

# **#25 - 05/19/2016 06:14 PM - Radhika Chippada**

- Thanks for updating. The help messages are much better now.
- The tests are still failing. 4 failures and 2 errors now. Making progress :)
- "on further consideration I updated it to use cwltool.load\_tool.fetch\_document() which extracts the document version, so thanks for pointing that out." In the future, I'll just say "what is this? i don't like it" :)

# **#26 - 05/19/2016 07:50 PM - Peter Amstutz**

Tests should pass now @ [08cc91f](https://dev.arvados.org/projects/arvados/repository/revisions/08cc91f0493dd8dfe27046faf02c2c907e50443e)

### **#27 - 05/19/2016 07:59 PM - Radhika Chippada**

LGTM

Tests are passing now. I only ran sdk/cwl tests.

I wondered about this but couldn't quite formulate a question around it. Thanks for updating this.

```
- if arvargs.create_template:
+    if arvargs.create_template and not arvargs.job_order:
```
# **#28 - 05/19/2016 08:05 PM - Peter Amstutz**

- *Status changed from In Progress to Resolved*
- *% Done changed from 60 to 100*

Applied in changeset arvados|commit:7a430017d745cab4458aa03f620e7925a50b7d06.